#### **Costruzione di macchine**

Modulo di:

Progettazione probabilistica e affidabilità

Marco Beghini e Leonardo Bertini

Lezione 3:

Variabili aleatorie discrete notevoli

## **Esperimenti binari ripetuti o esperimenti bernoulliani (Bernoulli trials):**

Viene ripetuto un certo numero di volte (*n*) un esperimento che ammette solo **due esiti** (che possiamo indicare arbitrariamente come 'positivo' e 'negativo', oppure 'successo' e 'insuccesso').

Gli esperimenti sono indipendenti, la probabilità che si verifichi l'esito positivo sia *p,* mentre la probabilità dell'esito negativo sia *q* (=1−*p*) e tali **probabilità rimangono fisse nelle ripetizioni**.

Consideriamo il numero di volte (*k*) in cui si verifica l'esito positivo.

Più propriamente: esaminiamo la VA numero di successi e la sua distribuzione

### **Esempi di esperimenti bernoulliani:**

Lanciamo 30 volte una moneta simmetrica con esito positivo testa:

 $n = 30, p = 0.5$ 

Lanciamo 120 volte un dado non pesato con esito positivo: cinque

$$
n = 120, p = \frac{1}{6}
$$

50 estrazioni a caso da un'urna contenente 20 palline bianche, 15 nere e 10 rosse **con reimbussolamento**. L'esito positivo è una pallina non bianca

$$
n = 50, p = \frac{25}{45}
$$

Una estrazione di 3 palline da un'urna contenente 200 palline bianche 150 nere e 100 rosse. L'esito positivo è pallina rossa (processo "quasi" bernoulliano, dato che, se le palline non vengono reinserite dopo ogni estrazione, la probabilità cambia, ma leggermente perché n è piccolo rispetto al totale)

$$
n = 3, p = \frac{100}{450}
$$

#### **Variabile aleatoria bernoulliana**

# *k* Consideriamo la variabile aleatoria data dal numero di successi: Il numero di successi in un esperimento bernoulliano è un intero:

 $0 \leq k \leq n$ 

Può essere considerata quindi una VA discreta, valutiamone la distribuzione. Indicheremo tale quantità anche come:

$$
P_k=B(k,n,p)
$$

#### **Variabile aleatoria bernoulliana**

Consideriamo 5 lanci di un dado con esito positivo l'uscita di 'uno', quindi, fissando, ad esempio, *k*=3:

$$
n = 5, p = \frac{1}{6}, k = 3 \qquad P_3 = B\left(3, 5, \frac{1}{6}\right)
$$

espresso in parole: qual è la probabilità di ottenere (esattamente) 3 volte 'uno' nel lancio di 5 dadi (o in 5 lanci di un dado)?

Consideriamo un generico lancio di 5 dadi, la condizione richiesta (*k*=3) si ottiene per esempio con la seguente sequenza:

 $(1), (1), (3), (5), (1)$ 

per l'indipendenza dei lanci, è facile calcolare la probabilità che tale sequenza si verifichi:

$$
P\{(1), (1), (3), (5), (1)\}=P\{(1), (1), (\overline{1}), (\overline{1}), (1)\}=
$$
  
=  $p \cdot p \cdot q \cdot q \cdot p = p^3 q^2 = 3.215 \cdot 10^{-3}$ 

È sufficiente considerare **tutte** le sequenze valide **diverse** che abbiano 3 esiti favorevoli (e 2 non favorevoli), nel seguito sono elencate con il calcolo della loro probabilità che è sempre:  $p^3 q^2$ 

 $(1), (1), (1), (\overline{1}), (\overline{1})$   $p, p, p, q, q$ 

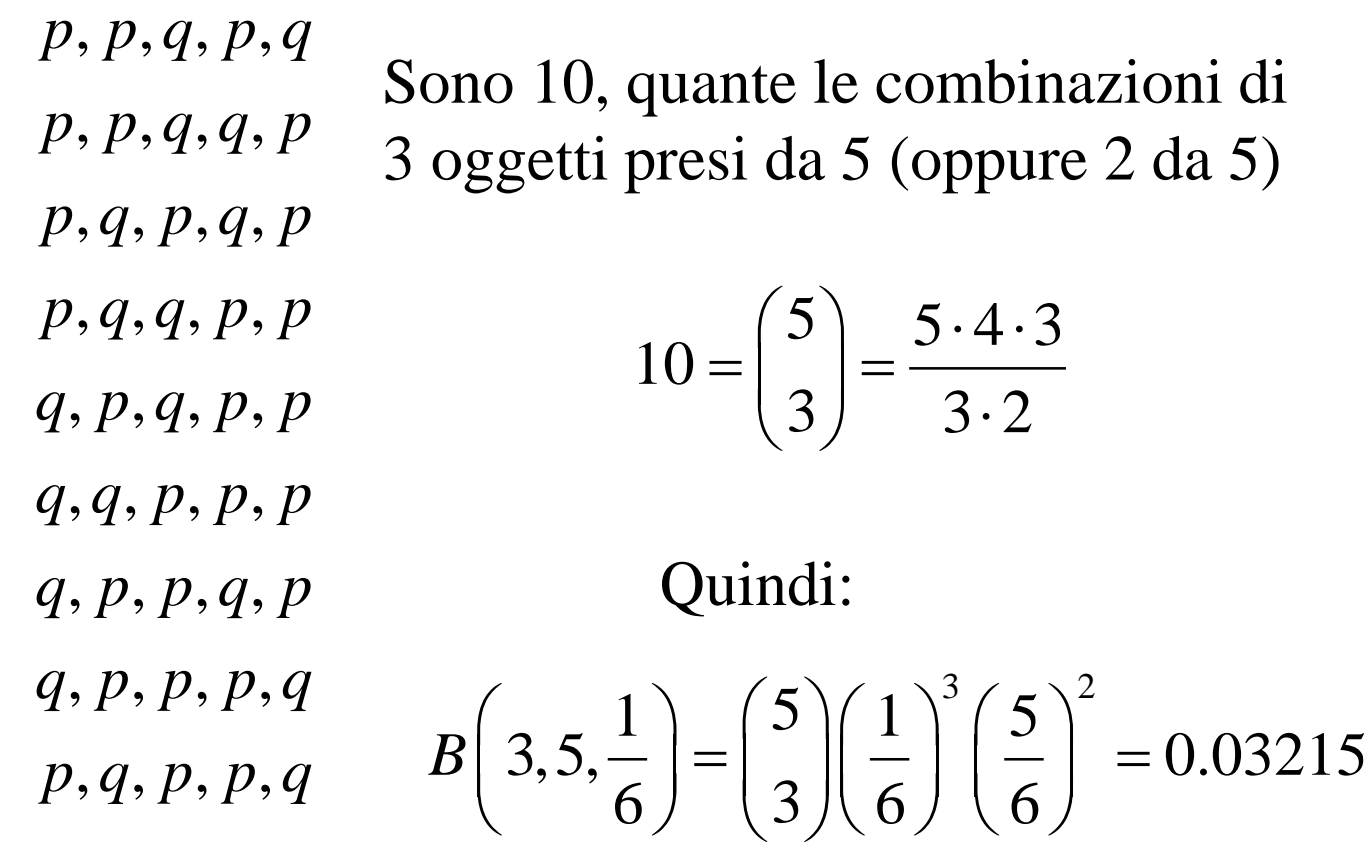

#### **Formula generale di Bernoulli**

$$
B(k, n, p) = {n \choose k} p^{k} q^{n-k}
$$

Si vede che si tratta del *k*-esimo termine dello sviluppo del binomio:

$$
(p+q)^n
$$

Per questo la distribuzione di Bernoulli è anche chiamata **Binomiale**

Valutare la probabilità che non si abbia alcun 5 nel lancio di 7 dadi.

Metodo assiomatico: Considerando caso favorevole 'esce 5' si ha:

$$
k = 0, n = 7, p = \frac{1}{6} \Rightarrow B\left(0, 7, \frac{1}{6}\right) = {7 \choose 0} \left(\frac{1}{6}\right)^0 \left(\frac{5}{6}\right)^7 = 0.279
$$

Ma anche, considerato caso favorevole 'esce un numero diverso da 5' si ha:

$$
k = 7, n = 7, p = 5/6 \Rightarrow B\left(7, 7, \frac{5}{6}\right) = 0.279
$$

Metodo intuitivo: perché non esca mai 5:

$$
\left(\frac{5}{6}\right)^7 = 0.279
$$

Valutare la probabilità che si abbia **almeno** un 5 nel lancio di 4 dadi.

Metodo assiomatico:

caso favorevole 'esce 5' per cui le sequenze da considerare sono quelle con *k*=1, 2, 3 o 4 :

$$
P = \sum_{k=1}^{4} B\left(k, 4, \frac{1}{6}\right) = 0.518
$$

Metodo intuitivo:

l'evento è complementare a quello in cui escono tutti numeri diversi da 5 (complemento di 'tutti sfavorevoli'):

$$
P = 1 - q^n = 1 - \left(\frac{5}{6}\right)^4 = 0.518
$$

#### **Proprietà della distribuzione bernoulliane**

$$
\mu = \sum_{k=0}^{\infty} k \cdot B(k, n, p) = np
$$

Nella ripetizione di *n* esperimenti in ognuno dei quali l'esito favorevole è espresso da *p,* il numero atteso di successi è *np*

$$
\sigma^2 = \sum_{k=0}^{\infty} (k - \mu)^2 \cdot B(k, n, p) = npq
$$

In esperimenti bernoulliani, a parità di *n* la dispersione massima si ha quando *p=q* (anche questo è ragionevole)

$$
k_{\text{max}} = \left[ \left( n + 1 \right) p \right]
$$

Se  $(n+1)p$  è intero anche *np* è  $k_{max}$  10

#### **Proprietà della distribuzione bernoulliane**

$$
\mu = \sum_{k=0}^{\infty} k \cdot B(k, n, p) = np
$$
\n
$$
\mu = \sum_{k=0}^{\infty} k \cdot B(k, n, p) = \sum_{k=0}^{\infty} k \cdot {n \choose k} p^k q^{n-k} =
$$
\n
$$
= \sum_{k=0}^{\infty} k \frac{n!}{(n-k)!k!} p^k (1-p)^{n-k} =
$$
\n
$$
= \sum_{k=0}^{\infty} k \frac{n(n-1)!}{(n-1-(k-1))!k(k-1)!} p^k (1-p)^{n-k} =
$$
\n
$$
= np \sum_{k=0}^{\infty} \frac{(n-1)!}{(n-1-(k-1))!k(k-1)!} p^{k-1} (1-p)^{n-1-(k-1)} =
$$
\n
$$
= np \sum_{k=0}^{\infty} {n-1 \choose k-1} p^{k-1} q^{n-1-(k-1)} = np
$$

Nella ripetizione di *n* esperimenti in ognuno dei quali l'esito favorevole è espresso da *p,* il numero atteso di successi è *np*

### **Proprietà della distribuzione di Bernoulli**

$$
\frac{B(k+1,n,p)}{B(k,n,p)} = \frac{\frac{n!}{(n-(k+1))!(k+1)!}p^{k+1}q^{n-(k+1)}}{\frac{n!}{(n-k)!k!}p^k q^{n-k}} = \frac{(n-k)p}{(k+1)q}
$$

$$
\frac{(n-k)}{(k+1)q} \times 1 \rightarrow (n-k)p > (k+1)q
$$
\n
$$
np - kp > kq + q
$$
\n
$$
np - q > k(p+q) = k
$$
\n
$$
\begin{cases}\n < np - q \Rightarrow B(k+1, n, p) > B(k, n, p) \quad (crescente) \\
= np - q \Rightarrow B(k+1, n, p) = B(k, n, p) \quad (massimo) \\
> np - q \Rightarrow B(k+1, n, p) < B(k, n, p) \quad (decreasente)\n\end{cases}
$$

#### **Esempi: distribuzioni bernoulliane 1/2**

$$
n=10; p=\frac{1}{8}
$$

$$
\mu = 1.25; \quad \sigma = 1.046 \qquad np - q = 10\frac{1}{8} - \frac{7}{8} = 0.375
$$

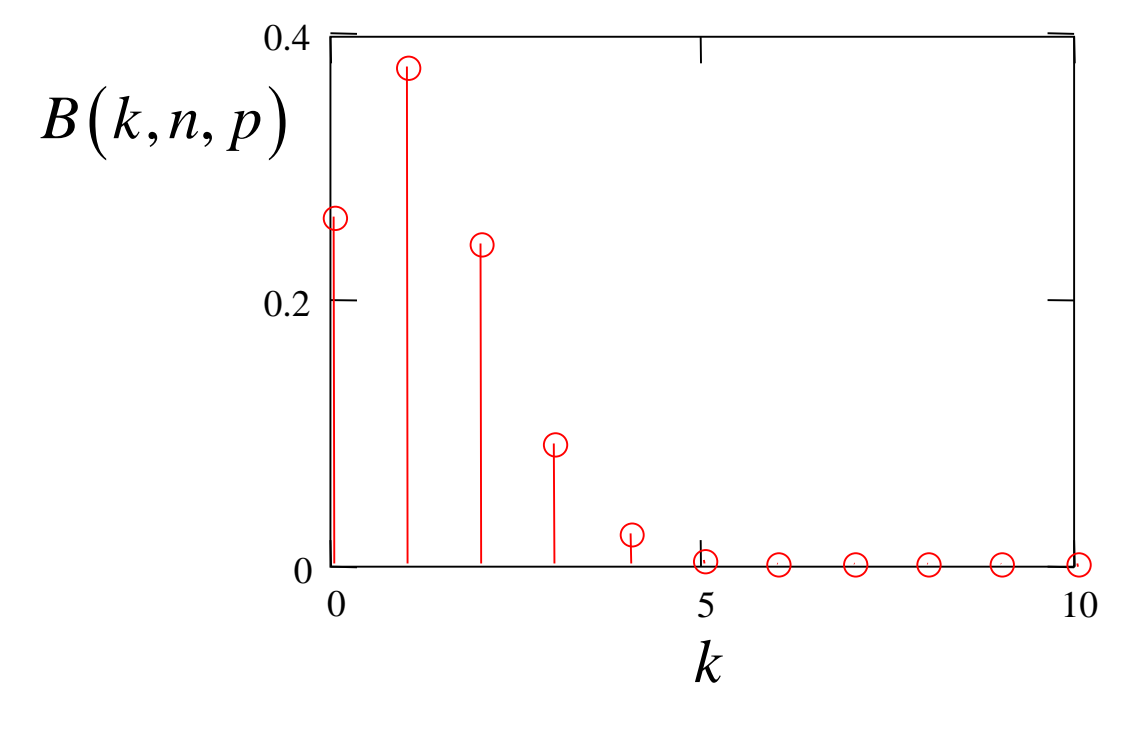

#### **Esempi: distribuzioni bernoulliane 2/2**

 $n = 10$ ;  $p = 0.4$ 

$$
\mu = 4; \ \sigma = 1.549
$$

*np* − *q* = 10⋅0.4 − 0.6 = 3.2

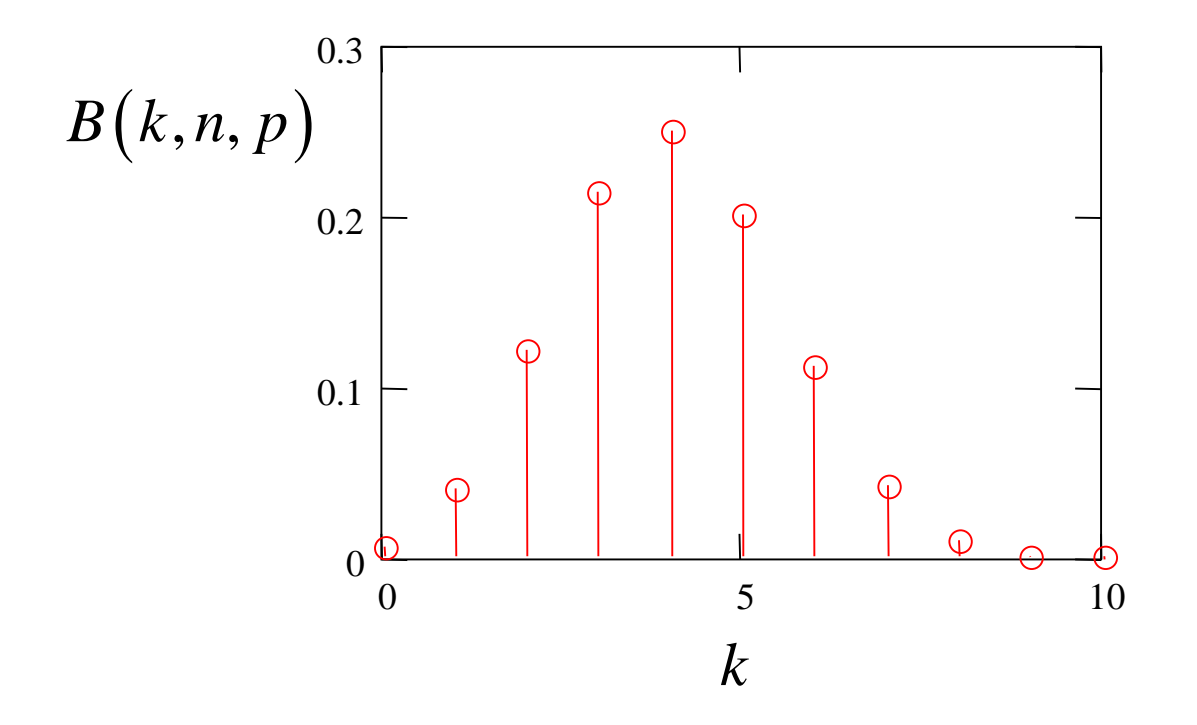

In un articolo di  $N_p$ =12 pagine ci sono (distribuiti a caso)  $N_e$ =5 errori di stampa. Determinare la distribuzione di probabilità del numero di errori contenuti in una pagina.

Possiamo usare la bernoulliana identificando i vari termini:

 $n = ?$ 

la variabile aleatoria è il numero di errori in una pagina, in questo caso non possono essere più di 5:

$$
k \in \{0, 1, 2, 3, 4, 5\} \qquad n = N_e = 5
$$

Il valore medio di errori per pagina è:

$$
\mu = \frac{N_e}{N_p} = \frac{5}{12} = 0.42
$$
  
Per cui essendo:  $\mu = np \Rightarrow p = \frac{0.4}{5} = 0.083$   $\left(p = \frac{1}{N_p}\right)$ 

che è la probabilità di mettere un singolo errore in una pagina <sup>15</sup>

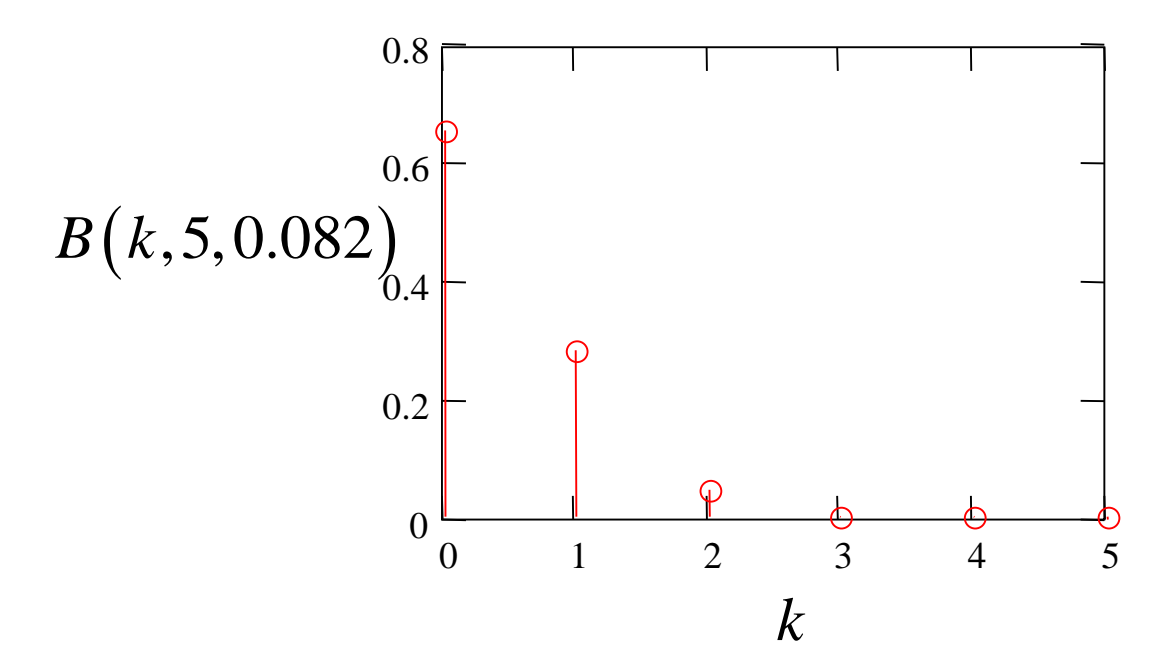

Il valore più probabile è (moda) :  $k_{max}=0$ La distribuzione è decrescente Le probabilità per  $k = 4$  o 5 sono bassissime: 2 1 12 11 12 1  $np - q = 5\frac{1}{12} - \frac{11}{12} = -$ 

 $2.21 \cdot 10^{-4}$ ;  $4.02 \cdot 10^{-6}$  respect.

Come si trova la probabilità di trovare più di 2 errori per pagina? Provare con la funzione DISTRIB.BINOM di Excel

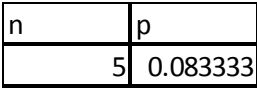

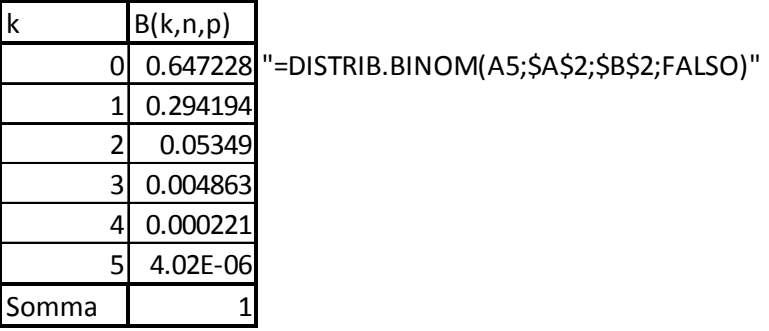

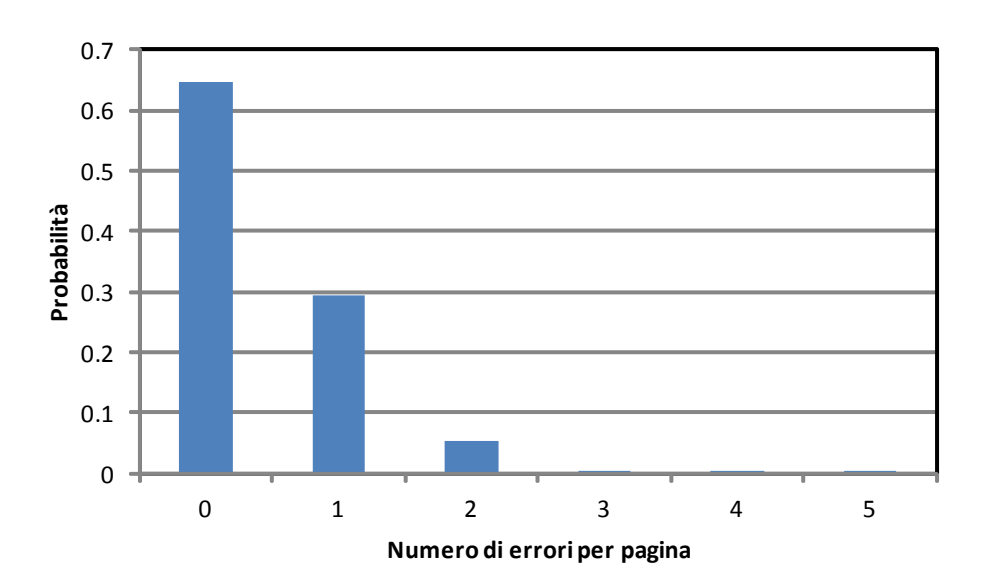

In un articolo di  $N_p$ =12 pagine ci sono (distribuiti a caso)  $N_e$ =5 errori di stampa. Determinare la distribuzione di probabilità del numero di pagine con errori.

In questo caso la variabile aleatoria è il numero di pagine contenenti errori, per cui :

$$
n=12
$$
  

$$
k \in \{1,2,3,4,5,6,7,8,9,10,11,12\}
$$

La probabilità che una pagina contenga un errore è:

$$
p = \frac{N_e}{N_p} = \frac{5}{12} = 0.42
$$

Il valore più probabile è 5 (1 errore per pagina). Si noti che la distribuzione potrebbe prevedere più di 5 errori.

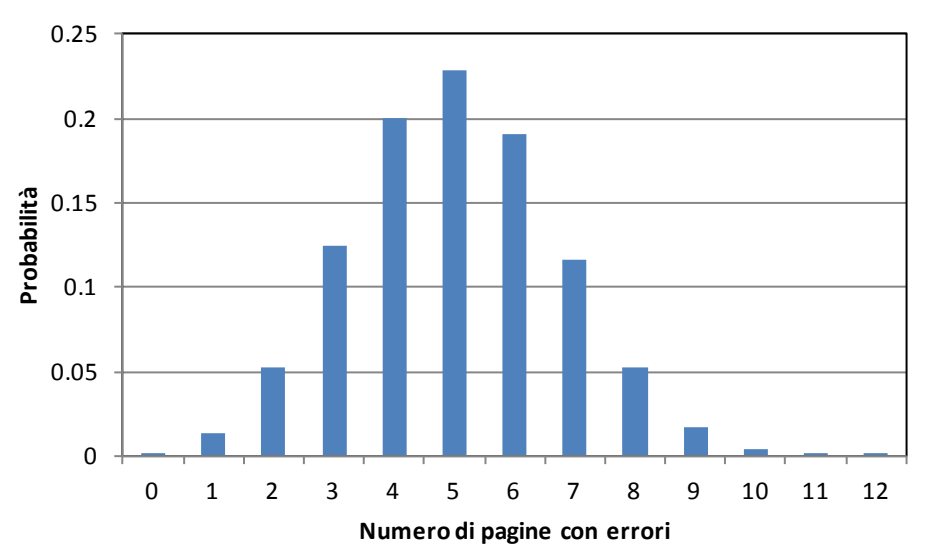

Si può calcolare facilmente il numero più probabile di pagine senza errori con le due distribuzioni:

Nel secondo caso, sarà semplicemente 12-5=7.

Nel primo caso sarà la probabilità di avere zero errori per pagina (0.64) per il numero di pagine (12):

*Numero pagine senza errori* = 0.64⋅12 = 7.68

In un libro di 120 pagine ci sono (distribuiti a caso) 50 errori di stampa. Determinare la distribuzione di errori per pagina.

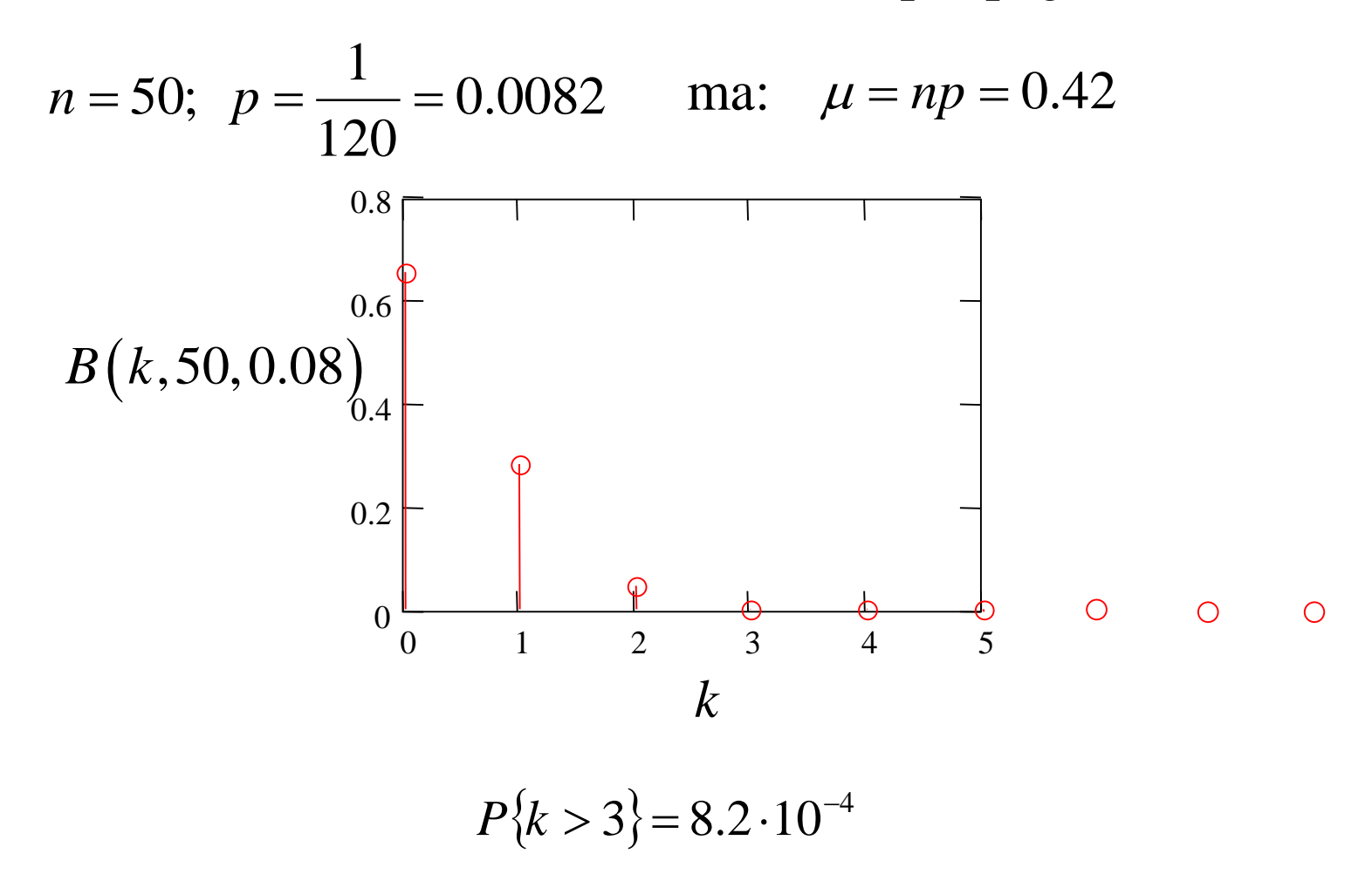

In un'enciclopedia di 12000 pagine ci sono (distribuiti a caso) 5000 errori di stampa. Determinare la distribuzione di errori per pagina.

 $\hat{E}$  quindi il caso tipico in cui  $n$  (=5000) tende a diventare grande (virtualmente infinito) con  $p$  (=1/12000) che diventa basso ma il prodotto:

$$
np=0.42
$$

si mantiene finito.

Si ottiene in questo caso una distribuzione limite della bernoulliana detta: **distribuzione di Poisson**

Una scheda elettronica contiene 1000 componenti, la probabilità che, in un certo periodo di tempo, ognuno dei componenti si guasti è 0.001, determinare la probabilità che, nello stesso periodo di tempo, la scheda funzioni regolarmente (questo avviene se tutti i suoi componenti sono funzionanti)

$$
n = 10^3
$$
,  $p = 10^{-3}$   $np = 1$ 

$$
P\{k=0\} = q^n = 0.999^{1000}
$$

#### **Distribuzione di Poisson**

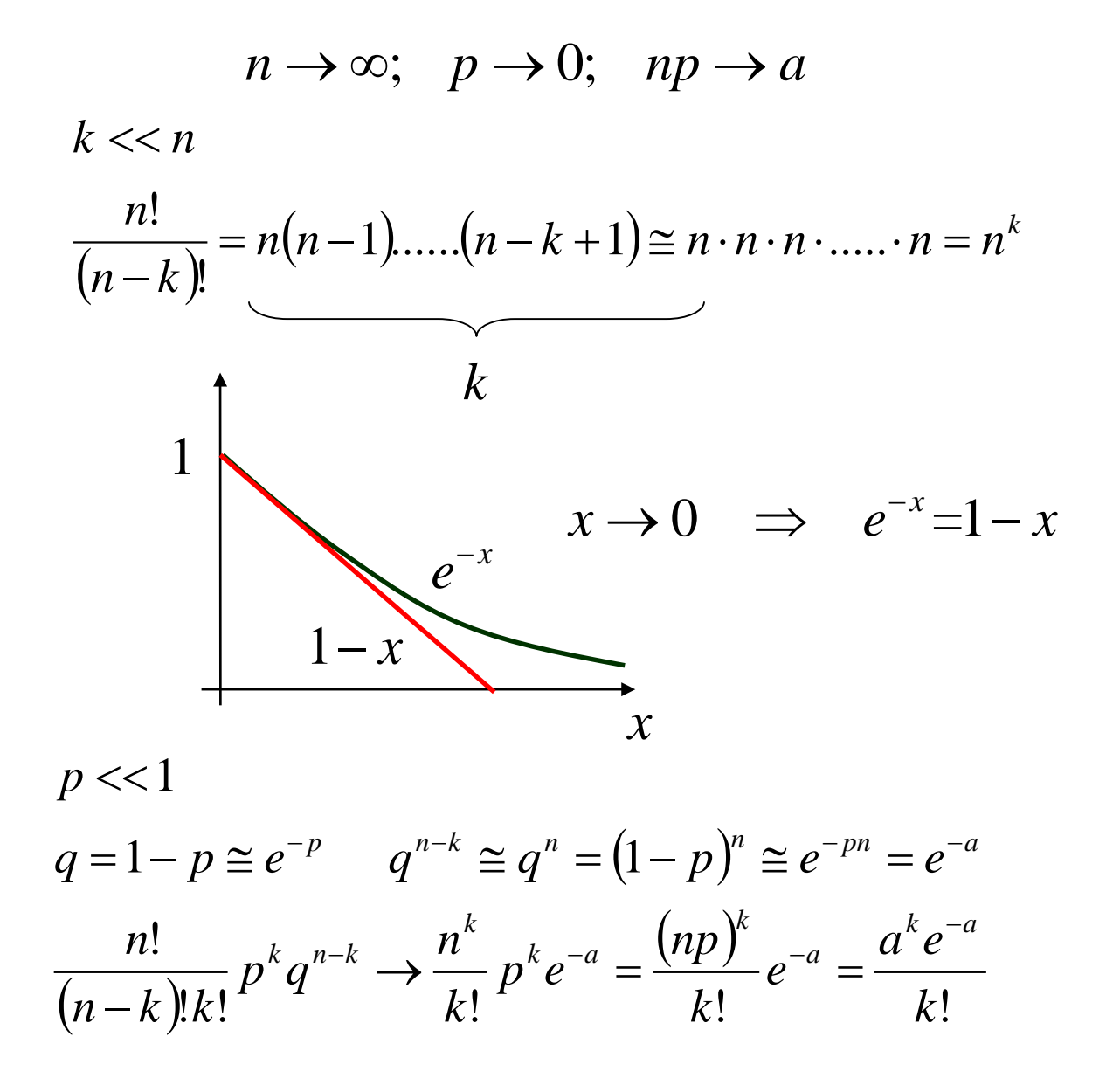

23

## **Soluzione esempio 3.6**

Una scheda elettronica contiene 1000 componenti, la probabilità che in un certo periodo ognuno di questi si guasti è 0.001, determinare la probabilità che, nello stesso periodo di tempo, la scheda funzioni regolarmente (tutti i suoi componenti sono funzionanti)

Si può calcolare la probabilità che nessun componente si guasti

$$
P(k=0) = q^{n} = 0.999^{1000} = 0.368
$$

Oppure si può usare la distribuzione di Poisson:

$$
n = 1000 >> 1
$$
  
\n
$$
p = 0.001 << 1
$$
  
\n
$$
P(k = 0) = \frac{a^{k} e^{-a}}{k!} = \frac{a^{0} \cdot e^{-a}}{0!} = e^{-np} = 0.368
$$

#### **Proprietà della distribuzione di Poisson**

$$
P_k = \frac{1}{k!} a^k e^{-a} \qquad k \in \mathbb{N} \cup \{0\}
$$

$$
\mu = \sum_{k=0}^{\infty} k \frac{1}{k!} a^k e^{-a} = a
$$

Come prevedibile (essendo caso limite della binomiale)

$$
\sigma^2 = a = \mu
$$
  $\sigma = \sqrt{\mu}$  Distribuzione monoparametrica

**Esempi di distribuzione di Poisson 1/3**

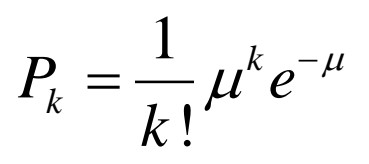

#### Media inferiore a 1

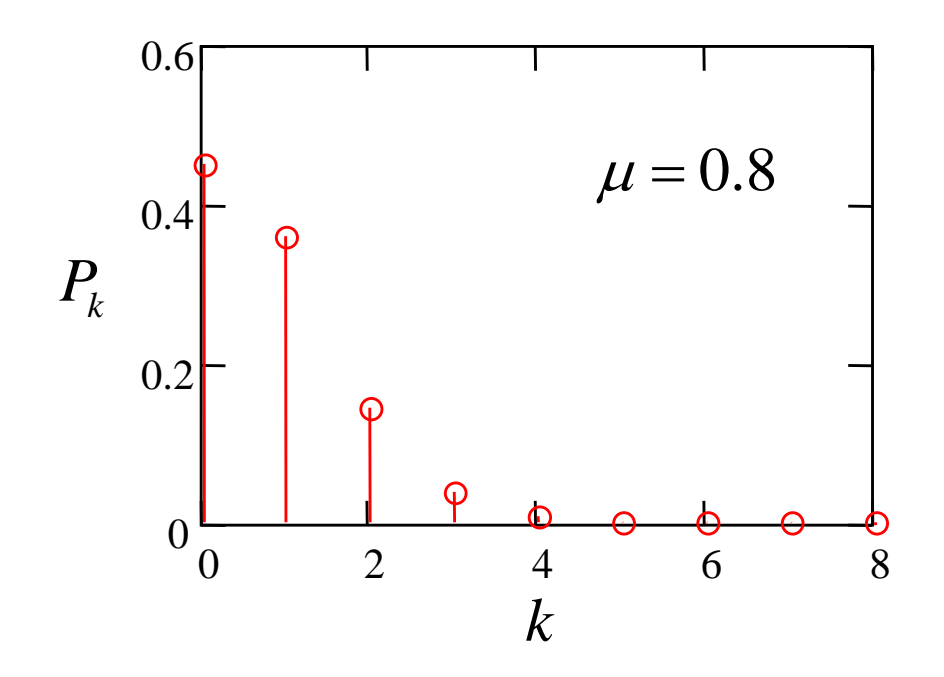

## **Esempi di distribuzione di Poisson 2/3** <sup>1</sup>

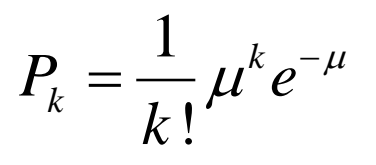

Media attorno all'unità

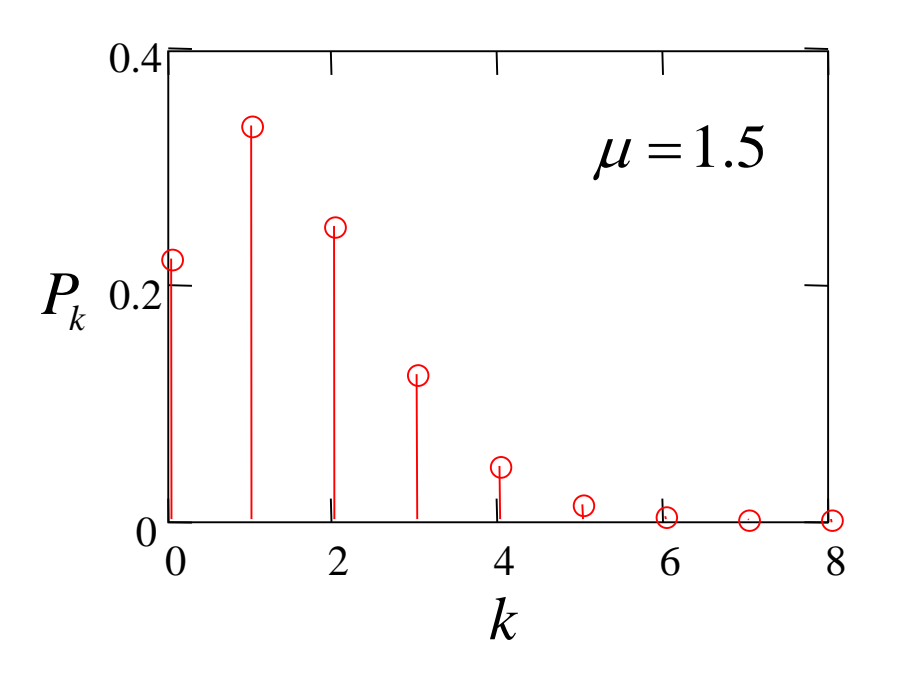

**Esempi di distribuzione di Poisson 3/3** <sup>1</sup>

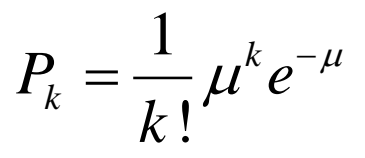

Media ben maggiore di 1

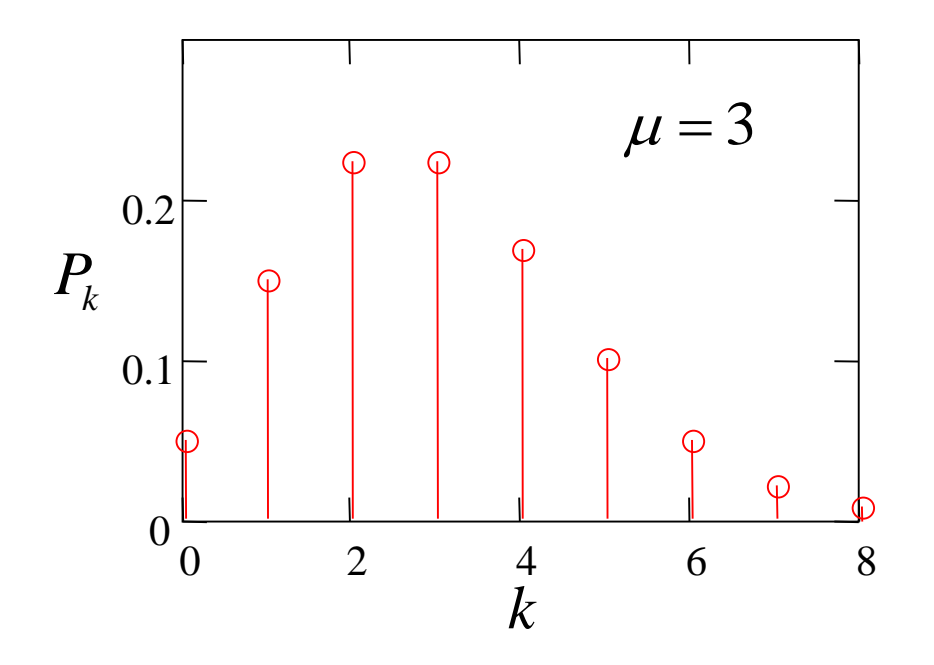

In una dispensa di  $N_p$ =700 pagine vi sono mediamente 2 errori per pagina, stimare quante pagine sono:

- 1) senza errori
- 2) con 2 errori
- 3) con più di 4 errori

$$
\mu = 2
$$
  $P_k = \frac{1}{k!} 2^k e^{-2}$ 

1) 
$$
N_{e=0} = N_p \cdot P_0 = 95
$$

2) 
$$
N_{e=2} = N_p \cdot P_2 = 189
$$

3) 
$$
N_{e>4} = N_p \cdot \left(1 - \sum_{k=0}^{4} P_k\right) = 37
$$

In un reparto di produzione si verificano in media 1.4 non conformità all'ora, stimare:

- 1) la probabilità che in un'ora siano prodotti tutti elementi conformi
- 2) la probabilità che in un'ora vi siano più di 5 scarti.
- 3) Se si verifica la condizione 2 cosa possiamo concludere?
- 4) La probabilità che in due ore si producano più di 10 scarti

$$
1) \qquad P_0 = 0.247
$$

$$
P_{k>5} = 3.20 \cdot 10^{-3}
$$